## **SIMULATION**

Raise the quality of your products, and reduce costs for live prototypes and testing by easily subjecting your designs to real-world conditions.

## **SOLIDWORKS SIMULATION MATRIX**

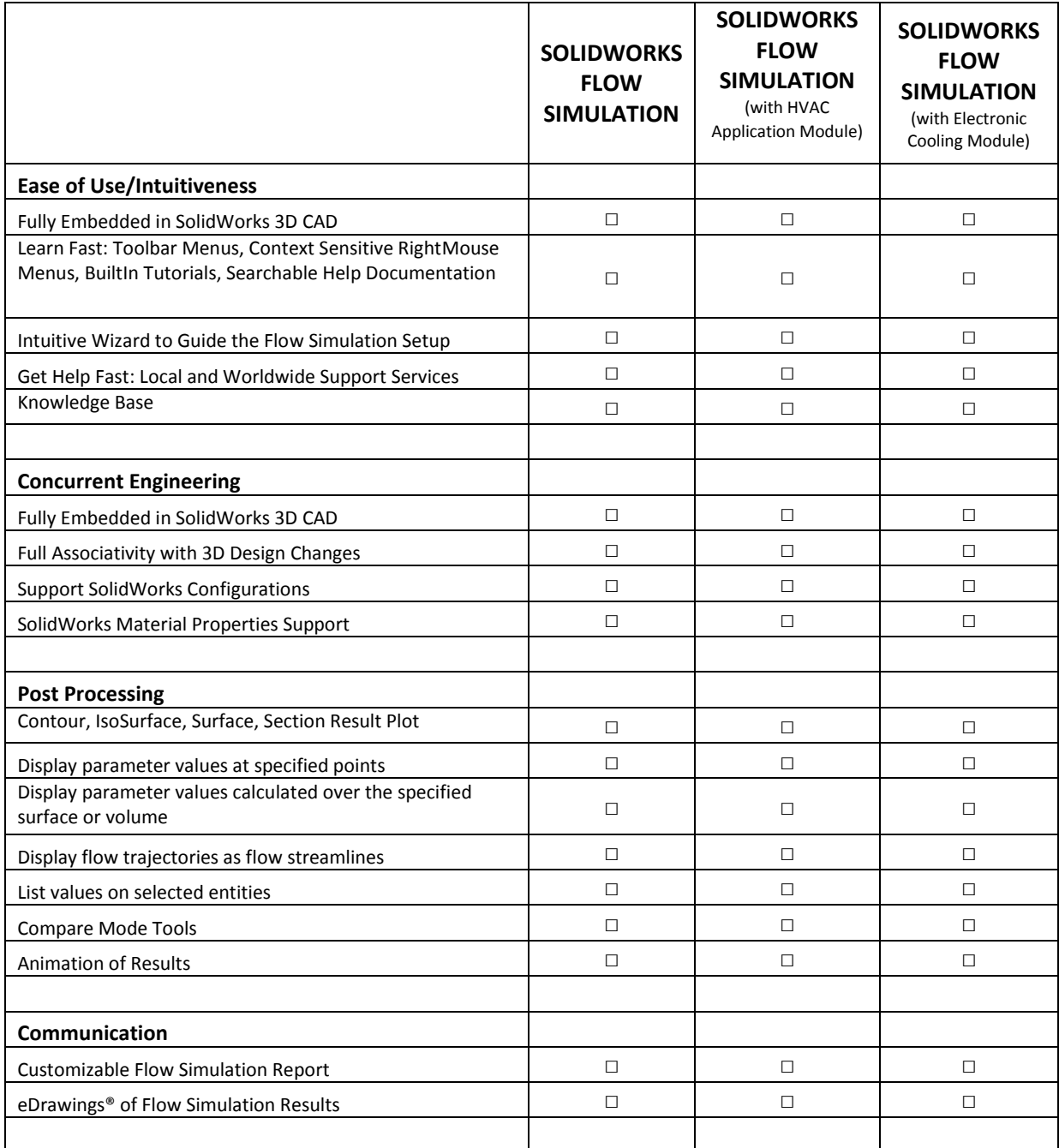

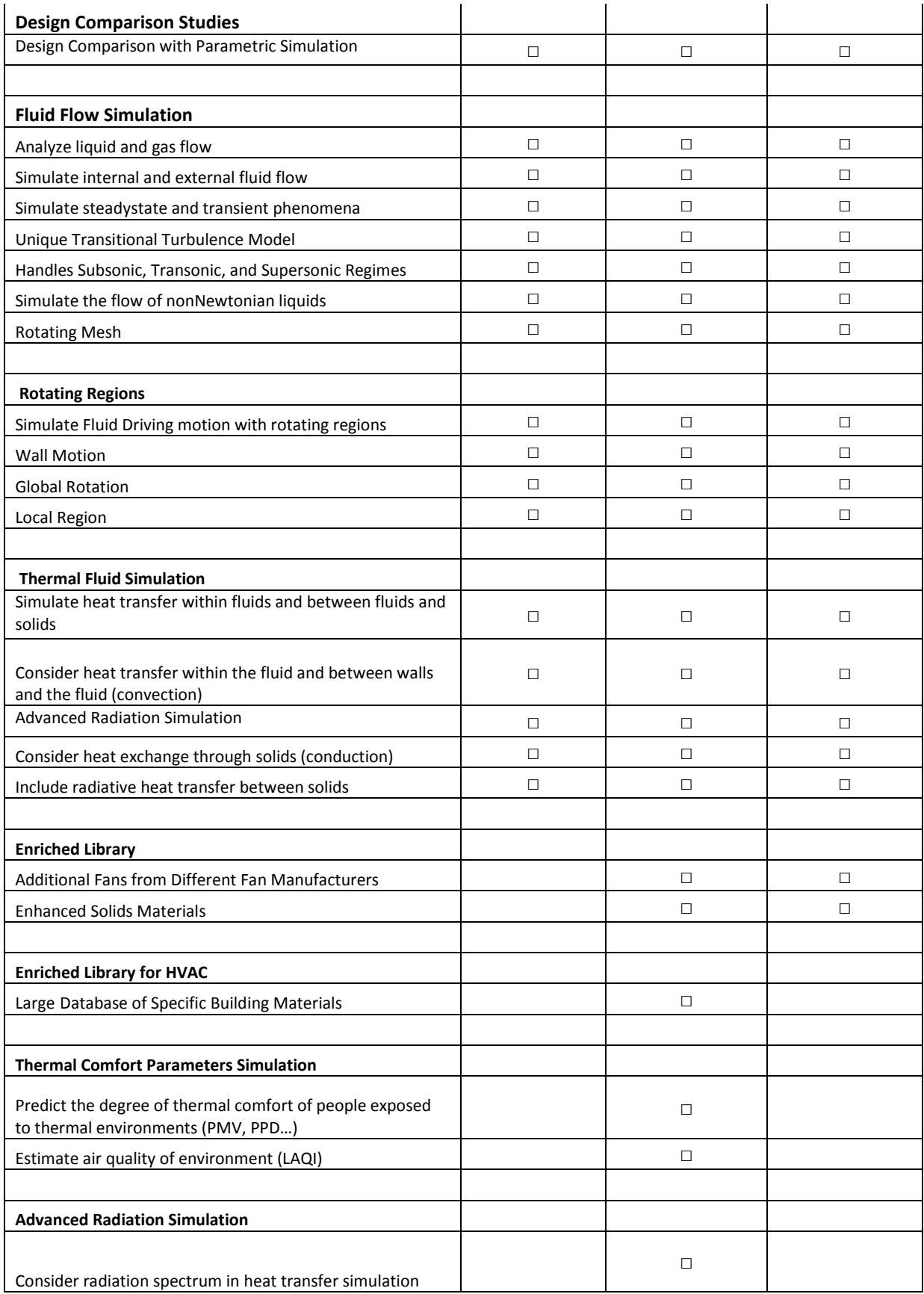

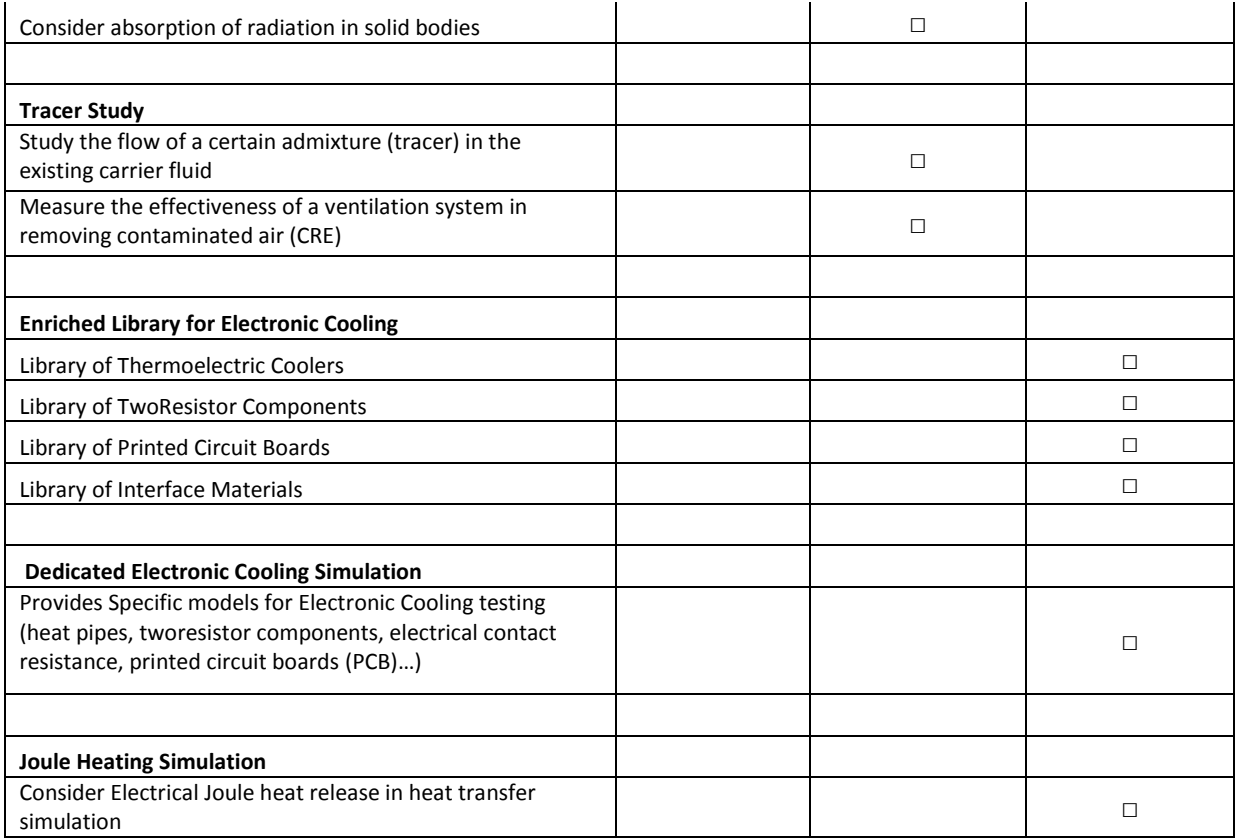